# **МІНІСТЕРСТВО ОСВІТИ І НАУКИ УКРАЇНИ**

# **ХАРКІВСЬКИЙ НАЦІОНАЛЬНИЙ УНІВЕРСИТЕТ МІСЬКОГО ГОСПОДАРСТВА імені О. М. БЕКЕТОВА**

## МЕТОДИЧНІ РЕКОМЕНДАЦІЇ

до організації самостійної роботи, проведення практичних занять і виконання розрахунково-графічних робіт із навчальної дисципліни

# **«ПРОМИСЛОВА ТОКСИКОЛОГІЯ В ОХОРОНІ ПРАЦІ»**

*(для студентів денної форми навчання першого (бакалаврського) рівня вищої освіти за спеціальністю 263 – Цивільна безпека, освітня програма «Цивільний захист»)*

> **Харків ХНУМГ ім. О. М. Бекетова 2021**

Методичні рекомендації до організації самостійної роботи, проведення практичних занять і виконання розрахункового-графічних робіт із навчальної дисципліни «Промислова токсикологія в охороні праці» (для студентів денної форми навчання першого (бакалаврського) рівня вищої освіти спеціальності 263 – Цивільна безпека, освітня програма «Охорона праці») / Харків. нац. ун-т міськ. госп-ва ім. О. М. Бекетова; уклад. : П. А. Білим, Л. С. Колибельнікова. – Харків : ХНУМГ ім. О. М. Бекетова, 2021. – 18 с.

Укладачі: канд. хім. наук, доц. П. А. Білим, ст. викладач Л. С. Колибельнікова

#### Рецензент

**А. С. Рогозін**, кандидат технічних наук, доцент Харківського національного університету міського господарства імені О. М. Бекетова

*Рекомендовано кафедрою охорони праці та безпеки життєдіяльності, протокол № 1 від 25.08.2020.*

# **ЗМІСТ**

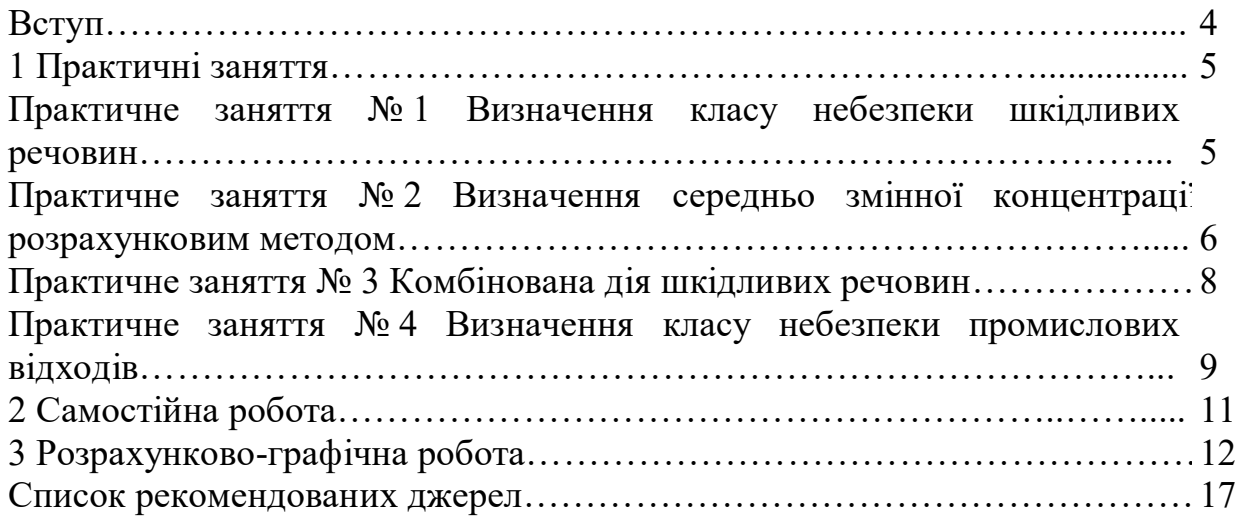

### **ВСТУП**

Відповісти на запитання про першу зустріч з отрутами людини досить скрутно: вона відбулася в ті далекі часи, коли наші предки вперше стикалися з отруйними комахами, тваринами та рослинами. Дія отрут була покрита таємницею та пояснювалася зв'язком з чорною магією зі злими духами. Користуватися отрутами для полювання на тварин, а потім ps злочинною та лікувальною метою люди навчилися задовго до того, як зрозуміли якоюсь мірою механізм дії отруючих речовин.

В якості отрути використовувалися високотоксичні речовини рослинного походження: алкалоїди та глюкозиди (стрихнін, кураре, строфантин, блекота, дурман і т.д.). Найширше отруєння використовувалися в політичній боротьбі та приватному житті в часи середньовіччя. Масу прикладів застосування отрут зі злочинною метою можна знайти в літературі («Моцарт і Сальєрі» А. С. Пушкіна, «Граф Монте-Крісто» О. Дюма та ін.)

З розвитком хімічних наук були відкриті механізми дії хімічних речовин, і отрути втратили своє містичне значення. Але з'явилося багато синтетичних речовин, більшість із яких виявилися високотоксичними. Вони широко використовуються в промисловості, сільському господарстві, медицині, побуті, що створює нову екологічну небезпеку для здоров'я людей.

Вивчення токсичності застосовуваних на виробництві та в побуті хімічних речовин, механізм їх впливу на організм людини, розробка протиотрут, заходів профілактики з метою попередження отруєнь і входить у завдання науки токсикології. Фахівці в галузі охорони навколишнього середовища повинні бути інформовані про токсичність хімічних речовин, мати уявлення про взаємозв'язок токсичності та структури, про шляхи біотрансформації отрут в організмі, вміти розрахувати ГДК шкідливих речовин.

Метою викладання навчальної дисципліни «Промислова токсикологія в охороні праці» є вивчення токсичності застосовуваних на виробництві та в побуті хімічних речовин, механізм їх впливу на організм людини, розробка протиотрут, заходів профілактики з метою попередження отруєнь.

Основними завданнями вивчення дисципліни є опанування знаннями, вміннями та навичками вирішувати професійні завдання з обов'язковим урахуванням особливості виникнення отруєнь на виробництві, види отруєнь та особливості його розвитку, способи попередження отруєнь і формування мотивації щодо посилення особистої відповідальності за забезпечення гарантованого рівня безпеки працівників.

### **1 ПРАКТИЧНІ ЗАНЯТТЯ**

#### **Практичне заняття № 1 Визначення класу небезпеки шкідливих речовин**

Практичне заняття призначене для освоєння теоретичних знань і отримання навичок за визначенням класу небезпеки шкідливих речовин відповідно до ГОСТ 12.1 007–76.

Кожен студент виконує завдання за своїм варіантом. Номер варіанта видається викладачем і складається з двох цифр. Перша цифра відповідає номеру першої речовини з таблиці з початковими даними, друга – номеру другої речовини. Для цих двох речовин потрібно:

1. Визначити клас небезпеки за показниками токсикометрії і назвати визначальний показник.

2. Вказати назву й одиниці вимірювання наведених показників токсикометрії.

3. Визначити поріг одноразової дії.

4. Визначити поріг хронічної дії.

5. Визначити леткість.

6. Визначити зону біологічної дії.

7. Вказати, яка речовина най небезпечна в плані розвитку гострих і хронічних захворювань.

Початкові дані для розрахунків приведені в таблиці 1

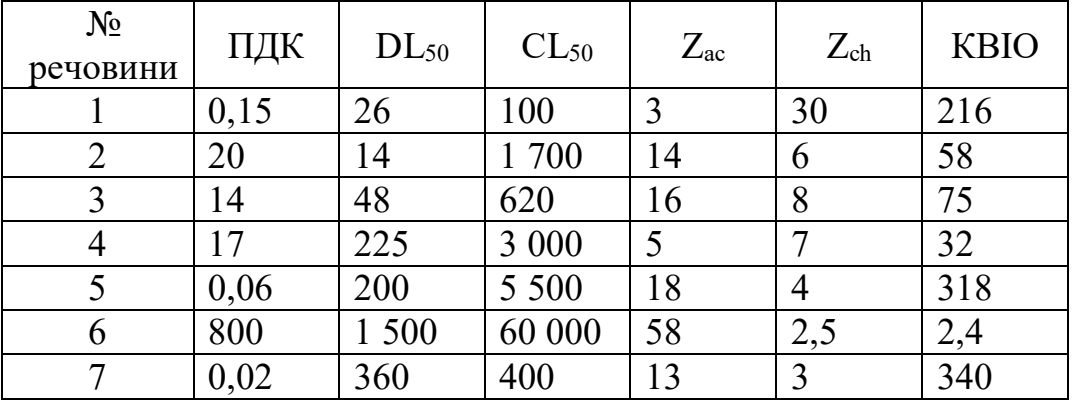

Таблиця 1 – Початкові дані для розрахунку

#### **Контрольні запитання**

1. Предмет і завдання токсикології

2. Основні розділи токсикології

3. Поняття: шкідлива речовина, небезпечна речовина, отрута, токсини, токсичність речовин, толерантність.

4. Види класифікації отрут.

5. Класифікація промислових отрут.

6. Класифікація отруєнь.

#### **Практичне заняття № 2 Визначення середньо змінної концентрації розрахунковим методом**

Метою практичного заняття є розрахунок середньо змінної концентрації речовини в повітрі робочої зони.

Середньо зміна гранично допустима концентрація – гранична концентрація, усереднена за 8–годинну робочу зміну.

Контроль змісту шкідливих речовин проводиться при порівнянні помірних концентрацій з їх гранично допустимими значеннями.

Середньо зміна концентрації необхідні для розрахунку індивідуальної експозиції, виявлення зв'язку зміни стану здоров'я що працюють з їх професійною діяльністю.

Контроль за дотриманням середньо змінної ГДК проводиться стосовно певної професійної групи або до конкретного працівника. Для характеристики професійної групи середньо зміну концентрацію визначають не менше чим у 10 % працівників певної професії.

Вимірювання середньозміних концентрацій приладами індивідуального контролю проводиться при безперервному або послідовному відборі протягом усієї зміни, але не менше 75 % її тривалість.

Середньозміну концентрацію визначають на основі окремих вимірювань з урахуванням усіх технологічних операцій.

Середню концентрацію для кожної операції розраховують за формулі:

**,**

$$
K_0 = \frac{K_1 \cdot t_1 + K_2 \cdot t_2 + \ldots + K_n \cdot t_n}{t_1 + t_2 + \ldots + t_n}
$$

де  $K_1, K_2, K_n$  – концентрації речовини; t, t<sub>2</sub>,t<sub>n</sub> – час відбору проби.

По значеннях середніх концентрацій за операцію (Ко) і тривалість операції (Т) розраховують середньозмінну концентрацію (Кс) як середньозважену величину за зміну

$$
K_0 = \frac{K_{01} \cdot T_1 + K_{02} \cdot T_2 + \ldots + K_{0n} \cdot T_{0n}}{\Sigma T}
$$

де  $K_{01}$ ,  $K_{02}$ ,  $K_{0n}$  – середня концентрація за операцію;  $T_1$ ,  $T_2$ ,  $T_n$  – тривалість операції.

#### **Завдання**

Визначити середньозмінну концентрацію та порівняти її з ГДК. Початкові дані наведені в таблиці 2.

Конкретні дані вибирають відповідно до шифру, що складається з чотирьох цифр. Перша цифра – номер шкідливої речовини, друга – тривалість операції, третя – тривалість відбору проби, четверта – концентрація речовини в пробі.

Зробити висновок про стабільність концентрацій у повітрі робочої зони. Дані про ГДК шкідливих речовин узяти з довідкової літератури.

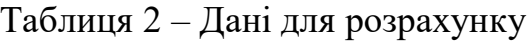

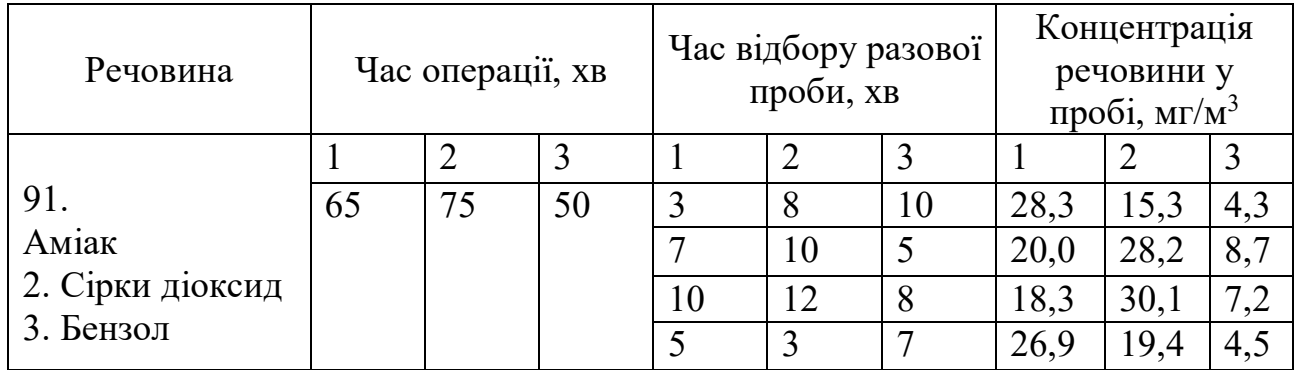

### **Контрольні запитання**

1. Основні параметри токсикометрії.

2. Класифікація отрут за ступенем небезпеки.

3. Класи небезпеки речовин.

4. Методи визначення параметрів токсикометрії при різних шляхах надходження отрути в організм.

5. Кумуляція шкідливих речовин.

### **Практичне заняття № 3 Комбінована дія шкідливих речовин**

Метою цього заняття є вивчення умов безпеки у разі одночасної присутності в повітрі робочої зони декількох шкідливих хімічних речовин. У реальних умовах виробництва така ситуація зустрічається найчастіше.

Порядок виконання роботи.

1. Вивчити тему «Комбінована дія шкідливих речовин»

2. Роз'язати запропоновану задачу за визначенням фактичних і гранично допустимих концентрацій речовин.

Номер варіанта відповідає номеру студента в списку.

#### **Завдання**

У повітрі робочої зони одночасно присутні три шкідливі речовини односпрямованої дії. Наведені фактичні концентрації  $(C_1$  і  $C_2$ ) перших двох із цих речовин. Визначити, якою повинна бути фактична концентрація третьої речовини, щоб дотримувалися умови безпеки. ГДК шкідливих речовин вибрати з довідкової літератури. Початкові дані наведені в таблиці.3

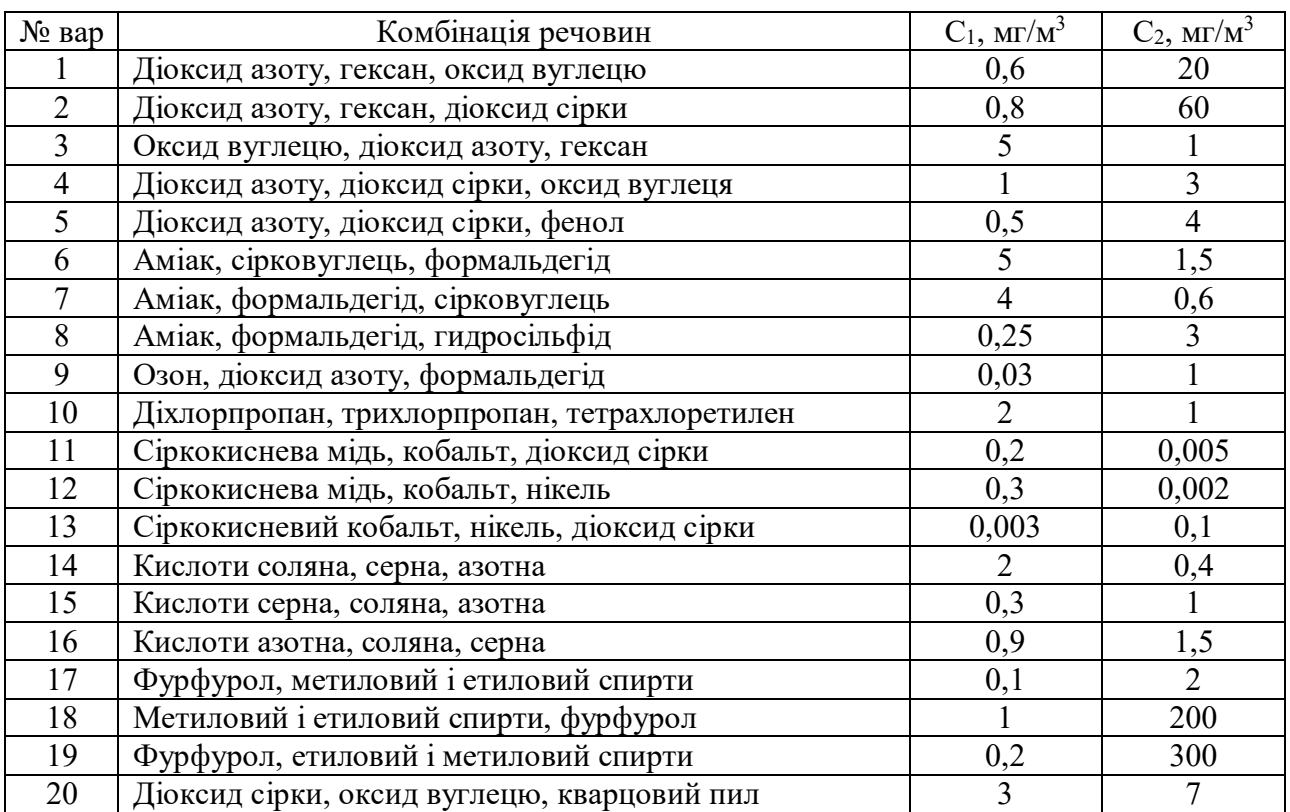

Таблиця 3 – Початкові дані

### **Контрольні питання**

1. Санітарно-гігієнічне нормування шкідливих речовин

2. Основні показники санітарної оцінки шкідливих речовин у виробничому середовищі

3. Властивості біологічних мембран.

4. Шляхи проникнення шкідливих речовин в організмі.

#### **Практичне заняття № 4 Визначення класу небезпеки промислових відходів**

Однією з обов'язкових вимог для підприємства є оформлення ліцензії на природокористування. Ліцензія припускає розрахунок ліміту на поховання відходів. Для виконання цього розрахунку потрібно визначити клас небезпеки відходів.

Клас небезпеки визначається токсичністю промислових відходів.

Розрахунок індексу небезпеки ведуть за формулою:

$$
K_i = \Pi \Box K_i / (S_i + C_{bi})
$$

де ПДК – гранично допустима концентрація для даної хімічної речовини;

S – коефіцієнт розчинності у воді;  $C_B$  – вміст даного компоненту в загальній масі відходів. ГДК знаходять по ГОСТ 17.4.02–83.

Для визначення коефіцієнта розчинності за допомогою довідників знаходять розчинність хімічної речовини у воді в грамах (табл. 4) на 100 г води і поділять знайдену величину на 100.

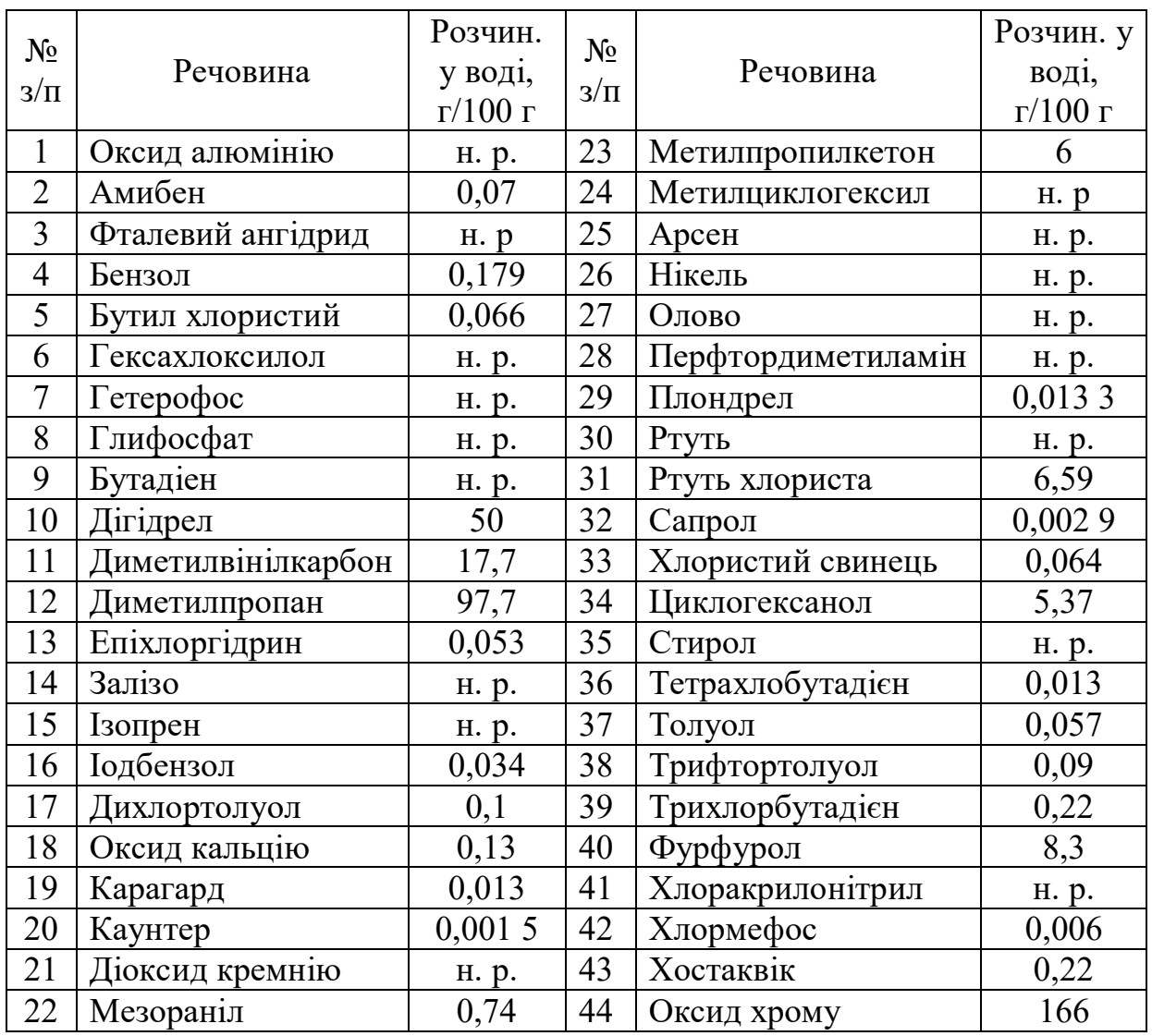

Таблиця 4 – Розчинність у воді

С<sup>в</sup> знаходять діленням маси певної речовини на загальну масу суміші.

Розрахувавши індекс небезпеки для окремих компонентів, вибирають 1-3 провідних компонентів, що мають мінімальне значення К. Прі цьому повинна виконуватися умова:

$$
K1 < K2 < K3 \text{ i } 2K1 < K3
$$

Потім визначають сумарний індекс небезпеки К по формулі:

$$
K_{cym} = 1/n_2 \cdot nKi
$$

де n < кількість головних компонентів

#### **Завдання**

Розрахувати сумарний індекс небезпеки відходів. Дати відповідні рекомендації щодо зберігання, транспортування та поховання. Початкові дані наведені в таблиці 5.

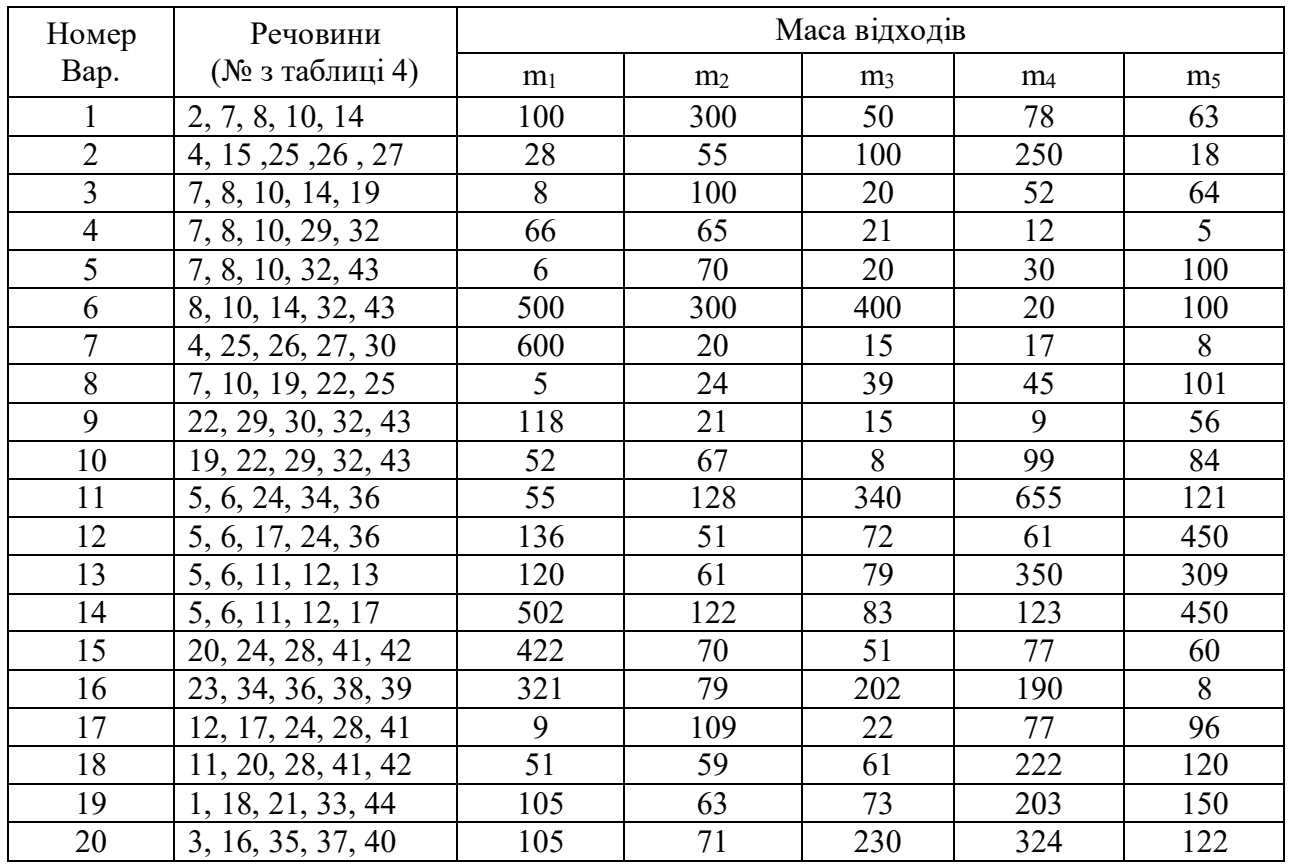

Таблиця 5 – Початкові дані

#### **Контрольні питання**

- 1. Нормування шкідливих речовин
- 2. Методи контролю та захист від шкідливих речовин на виробництві
- 3. Отрути неорганічного походження та заходи профілактики.
- 4. Отрути органічного походження
- 5. Канцерогенні речовини та профілактичні заходи

У процесі вивчення дисципліни «Промислова токсикологія в охороні праці» для студентів денної та заочної форм навчання передбачено самостійне вивчення окремих питань згідно зі змістом і тематикою дисципліни. Самостійна робота є складником частиною навчального процесу на рівні підготовки бакалаврів і сприятиме розвитку навичок до самостійного вирішення питань промислової токсикології у виробничій діяльності.

Мета самостійної роботи – доповнення й закріплення знань, набутих за час вивчення теоретичного курсу, активізація творчих здібностей студентів, розвиток навичок роботи з нормативними джерелами, а також підготовка до самостійного створення необхідного рівня токсикологічної безпеки на виробництві.

На самостійну роботу, згідно з робочою навчальною програмою дисципліни «Промислова токсикологія в охороні праці», передбачено 90 годин для денної та заочної форм навчання, відповідно. Нижче у таблиці 6 наведено перелік матеріалу, який студент повинен вивчити самостійно.

Вивчення рекомендованого для самостійної роботи матеріалу повинно виконуватися послідовно. Самостійна робота повинна відбуватися паралельно з викладенням лекційного матеріалу відповідної тематики.

Вивчення кожного нормативного документа під час самостійної роботи перевіряється шляхом тестування під час проведення модуля відповідної тематики.

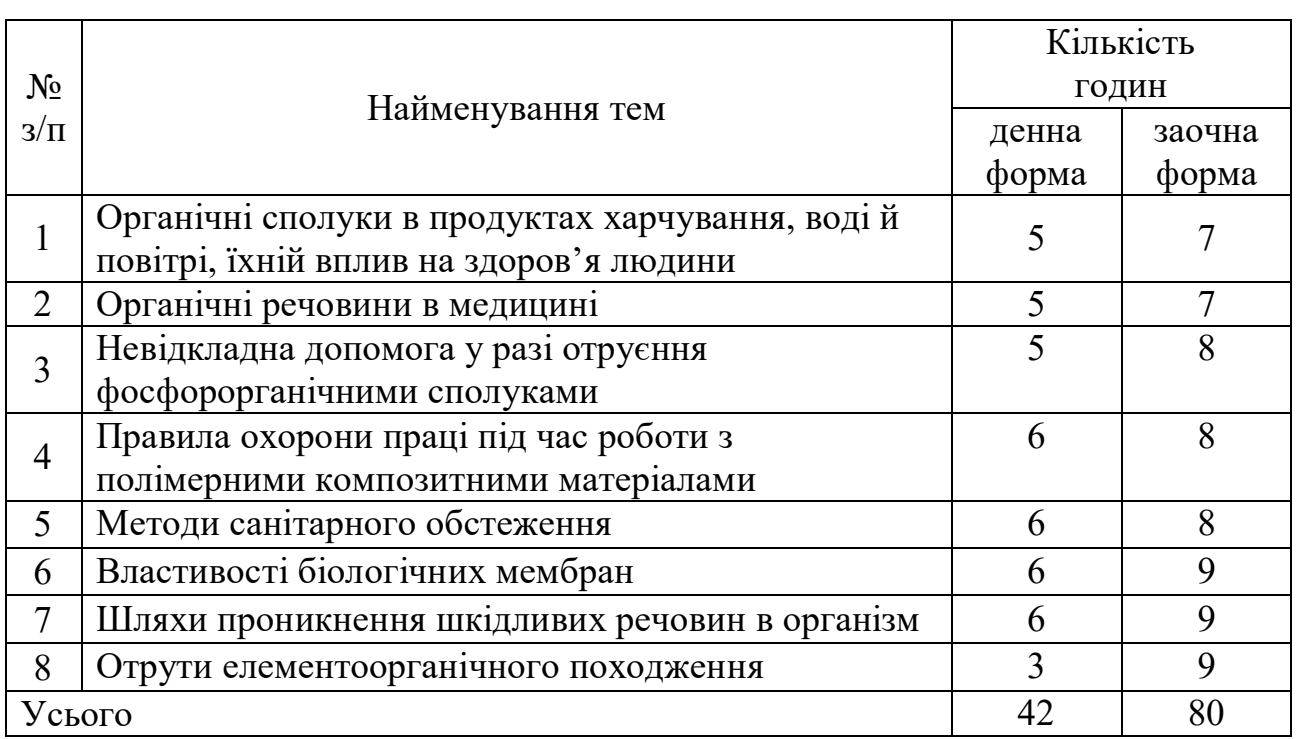

Таблиця 6 – Перелік матеріалів

## **3 РОЗРАХУНКОВО-ГРАФІЧНА РОБОТА**

Розрахунково-графічна робота (далі - РГР) виконують за варіантами. Варіант РГР відповідає порядковому номеру студента в навчальному журналі групи.

### **Зміст роботи**

На підставі вихідних даних студент повинен:

– провести розрахунок ГДК шкідливих речовин у повітрі робочої зони;

– зробити висновки.

Загальні положення та постановка завдання на виконання роботи

Прискорення способів оцінки токсичності шкідливих промислових речовин і встановлення для них орієнтовних значень ГДК продиктовано прагненням усунути розрив, який існує між числом нових хімічних речовин, впроваджуваних у промислове виробництво, і реальними можливостями їх вивчення та встановлення для них обґрунтованих ГДК. Серед шляхів до цієї мети одним із найперспективнішим є *математичний метод,* що дозволяє прогнозувати токсичну дію хімічних сполук як за їх фізико-хімічними властивостями, так і за результатами найпростіших і короткочасних токсикологічних досліджень. Безсумнівно, що розрахункові методи не можуть повністю підмінити експериментальні обґрунтування ГДК, що проводяться в лабораторних умовах. Особливо це стосується до нормування речовин, що володіють вираженим специфічним дією. Однак для багатьох хімічних сполук розраховані за формулами орієнтовні значення ГДК дуже близькі до узаконених. Подальше вдосконалення математичних методів встановлення ГДК із залученням до регресійного аналізу різноманітних вихідних показників ще більше підвищить його значення в прогнозуванні допустимих меж знаходження у зовнішньому середовищі речовин.

Для встановлення значення ГДК рекомендується проводити розрахунки за кількома рівнянням.

Для обчислення середнього значення ГДК його величина представляється у вигляді середнього геометричного логарифма ГДК, розрахованих за окремими рівнянням. Одночасно доцільно провести розрахунки ГДК для раніше нормованих сполук, що дозволяє підтвердити обґрунтованість прогнозів. У разі значних розбіжностей величин ГДК, розрахованих за окремими рівнянням або «випаданні» отриманої величини з ряду нормованих сполук досліджуваного гомологічного ряду, доцільно залучення додаткових розрахунків, заснованих на визначенні порогів за допомогою методу фракційного голодування або використання мітохондріальної тест-системи. При виборі остаточного значення ГДК потрібно враховувати всі наявні відомості про токсичних властивості досліджуваного речовини (прогнозовані величини, аналогія з раніше нормованими сполуками, особливості токсичної дії).

#### **Основні позначення та одиниці вимірювання**

У наведених нижче формулах використовуються такі параметри токсикометрії.

ПДКр.з – гранично допустима концентрація шкідливої речовини в повітрі робочої зони, мг/м<sup>3.</sup>. Ця концентрація не повинна викликати у працюючих при щоденному вдиханні в межах 8 годин протягом усього робочого стажу захворювань або відхилень у стані здоров'я, що виявляються сучасними методами досліджень безпосередньо в процесі роботи або у віддалені терміни. Робочою зоною вважається простір, заввишки до 2 м над рівнем підлоги або майданчика, на якому знаходяться місця постійного або тимчасового перебування робітників.

ПДКсс – середньодобова концентрація шкідливої речовини в повітрі населених місць, мг/м  $3.$ ;

ПДКмр – максимальна разова концентрація шкідливої речовини в повітрі населених місць, мг/м  $3$ .;

ПК<sub>сг.р</sub> – порогова концентрація, що спричиняє зміни в характеристиці безумовного згинального рефлексу у кроликів при 40–хвилинному впливі, мг/м<sup>3</sup>;

 $\rm CL_{50}$  – середньомертельная концентрація речовини, мг/м<sup>3</sup>. Значення  $\rm CL_{50}$ висловлюють також у мг–молекулах на літр (М/л). Для переведення мг/л у М/л необхідно розділити вихідне значення CL<sup>50</sup> на молекулярну масу речовини;

 $CL_{100} - a$ бсолютна смертельна концентрація речовини, мг/м<sup>3,</sup> мг/л;

DL<sub>50</sub> – середньо смертна доза речовини, мг/кг. Значення DL<sub>50</sub> висловлюють також у мг/молекулах на кілограм (мМ/кг) і в мг–атомах на кілограм (мА/кг). Для переведення м/кг на мМ/кг треба розділити вихідне значення  $DL_{50}$  на молекулярну масу речовини. Для переведення мг/кг на мА/кг треба розділити вихідне значення DL<sub>50</sub> на молекулярну масу речовини й помножити на число атомів металу, що входять у молекулу речовини;

DL50К – середньо смертельна доза речовини при нанесенні на шкіру, мг/кг;

 $\lim_{c}$  – поріг гострої дії, мг/м<sup>3,</sup> мг/л;

 $Lim<sub>ch</sub> – поріг хронічної дії, мг/м<sup>3</sup>, мг/л;$ 

КВІОас – коефіцієнт можливості інгаляційного отруєння при гострій дії;

КВІОз h – коефіцієнт можливості інгаляційного отруєння при хронічній

дії;

Z<sub>bioi</sub> – зона біологічної дії;

Розрахунок ГДК<sub>Р</sub> з за показниками токсичності.

Рекомендовані нижче формули для розрахунку ГДК шкідливих речовин у повітряному середовищі робочої зони виведені на підставі регресивного аналізу. Узаконені ГДК <sub>Р.3.</sub> зіставлялися з різними показниками їх токсичності та деяких фізико-хімічних властивостей цих речовин. Формули для розрахунку ГДК Р.З., що враховують показники токсичності, вивели також Є. І. Любліна та А. А. Голубєв. Ці значення ГДК ближче до узаконених, ніж ГДК, отримані при використанні фізико–хімічних констант. Для газів і парів органічних сполук ними запропоновані такі формули:

> lg ГДК<sub>Р.3.</sub> = lg ПК<sub>сг.р</sub> + 1,7 + lg M lg  $\Gamma \chi_{P,3} = 0.91$  lg  $CL_{50} + 0.1$  lg M lg  $\Gamma \mu_{P,3} = \lg DL_{50} - 2.0 + \lg M$

Найбільше наближення до узаконеним значенням ГДК<sub>Р.3.</sub> дають формули (1) і (3). Ці рівняння можуть бути замінені ще більш простими:

$$
\Gamma \cancel{A} K_{P.3.} = 50 \text{ TIK}_{cr.p}
$$
  

$$
\Gamma \cancel{A} K_{P.3.} = 0.01 \text{ DL}_{50}
$$

Згадані автори запропонували множинну лінійну регресію, що враховує три вихідних показника (ПК<sub>сг.р</sub>, CL<sub>50</sub> і M):

lg ГДК  $_{P,3} = 0.25$  lg ПК<sub>сг.р</sub> + 0,71 lg CL<sub>50</sub> + 0,25 + lg M.

Аналіз значень ГДК, отриманих за формулою (6), показує, що в зазвичай більшості вони істотно не відрізняються від відповідних узаконених величин. Виняток становлять лише ті шкідливі речовини, які містять метильні групи, так як перші члени ряду нерідко мають значні відхилення від закономірностей, властивих для наступним хімічним сполукам

**Визначення ГДКР.З., речовин, що відносяться до вивчених у токсикологічному плані класам або груп хімічних сполук.**

Для деяких конкретних органічних сполук, що знаходяться в повітрі у вигляді пари або суміші парів і аерозолів, рекомендуються рівняння, об'єднані в таблиці 7.

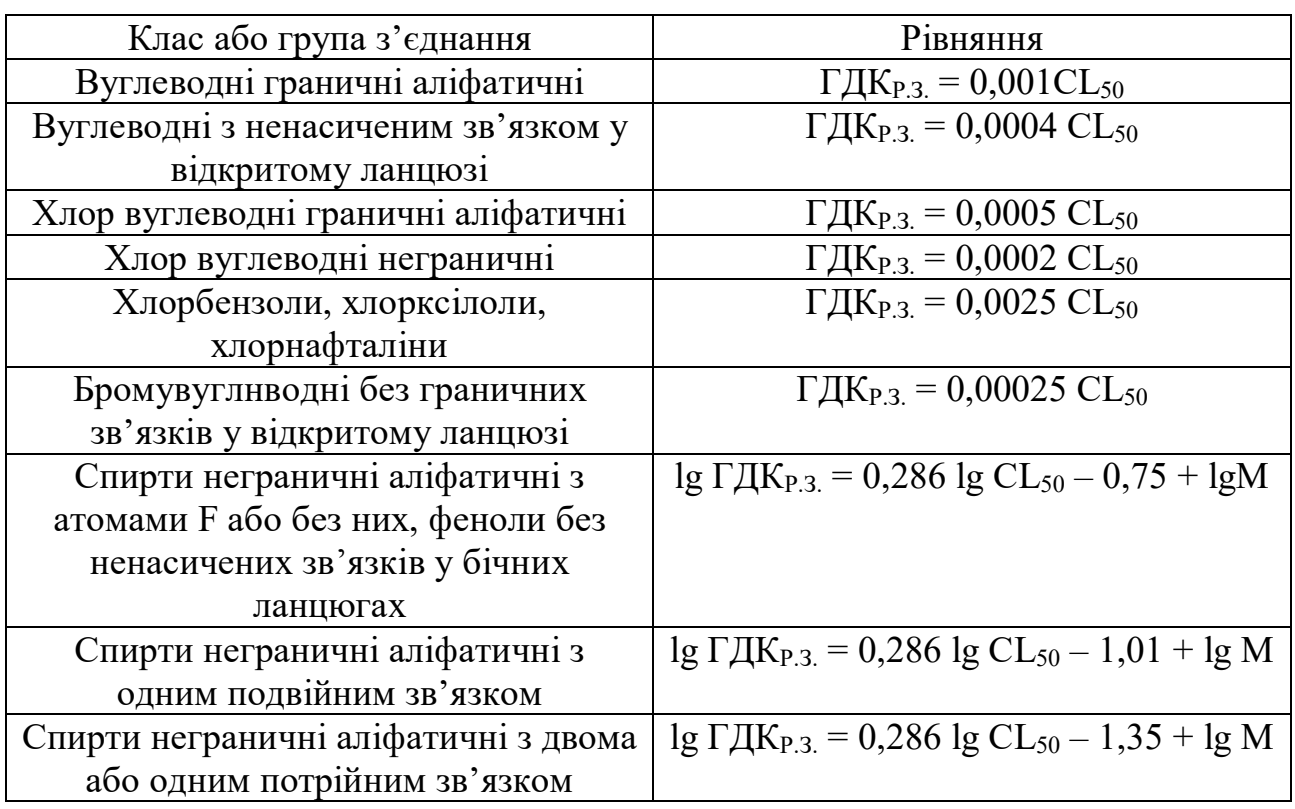

Таблиця 7 – Рівняння для органічних сполук

#### **Розрахунок ГДКР.З. за фізико-хімічними показниками речовин**

За відсутності даних про токсичність хімічних сполук розрахунок орієнтовних значень ГДК може бути проведений за їх фізико-хімічними констант. Розрахунки за цими показниками дають більшу розбіжність останніх з узаконеними величинами ГДК, ніж при розрахунку за токсикологічними показниками. Варто зазначити, що проводити розрахунки за формулами (18)–(24) можна лише для тих органічних речовин, фізико–хімічні константи яких укладаються в такі межі:

молекулярна маса М - від 30 до 300; щільність р, г/см  $^3$  від 0,6 до 2,0; температура кипіння  $t_{\text{KHH}}$  °С від – 100 до +300; температура плавлення  $t_{nn}$  °С від - 190 до +180; показник заломлення nD від 1,3 до 1,6. У підставі формул знаходиться одна з фізико–хімічних констант: lg  $\Gamma \text{I} \text{I} \text{K}_{P,3} = -0.058 \sigma + 1.12 + \lg M$ lg  $\Gamma \text{I} \text{I} \text{K}_{P3} = -10 \text{ nD} + 14.2 + \text{I} \text{g} \text{M}$ lg ГДК<sub>Р.3.</sub> =  $-0.012$  1 t<sub>пл</sub>  $-1.2 + 1$ g M lg ГДК<sub>Р.3.</sub> =  $-0.01$  M +  $0.4 +$  lg M

$$
\lg\Gamma\text{J/K}_{\text{P.3.}}\,{=}\,-\,0.01\;t_{\text{kmin}}\,{+}\,0.6\,{+}\,\lg\text{M}
$$

lg  $\Gamma \text{I} \text{I} \text{K}_{P,3} = -0.48 \text{ kg } \rho - 1.0 + \text{lg M} (24)$ 

lg  $\Gamma \text{I}(\text{K}_{P,3}) = -2.2 \rho + 1.6 + \lg M$ 

Для отримання достовірних результатів необхідно провести розрахунок за кількома показниками, а потім знайти середнє логарифмічне значення ГДК<sub>Р.З.</sub>. У якості вихідних змінних величин доцільно брати поверхневий натяг  $\sigma$ і температуру плавлення  $t_{nn}$ . Менш точні значення ГД<sub>Р.3.</sub> виходять при обліку поверхневого натягу  $\sigma$  і щільності  $\rho$  і, нарешті, ще менш точні – при використанні щільності р і температури плавлення t<sub>пл.</sub>

**Вибір варіанту завдання й загальні методичні рекомендації щодо виконання РГР**.

Номер варіанта завдання вибирається за останніми двома цифрами залікової книжки. Для цифр від 01 до 50 номер варіанту відповідає номеру залікової книжки. Якщо останні дві цифри становлять число більше 50 (від 51 до 00), то для знаходження номера варіанта завдання з цього числа необхідно відняти 50. Наприклад, дві останні цифри залікової книжки 67, в цьому випадку номер варіанту завдання буде (67–50) = 17.

У процесі виконання РГР необхідно давати докладні пояснення до розрахунків, що проводяться. Розрахункові формули необхідно записати в загальному вигляді, а потім підставляти в них чисельні значення величин. При використанні довідкових і табличних значень необхідно вказувати в тексті роботи, звідки узята та або інша величина.

## **Завдання до РГР**

Для речовини А (вибрати відповідно до номера варіанта завдання) розрахувати такі показники:

– ГДКР.З. для органічної сполуки;

– ГДКР.З. з біологічної активності хімічних зв'язків органічної сполуки

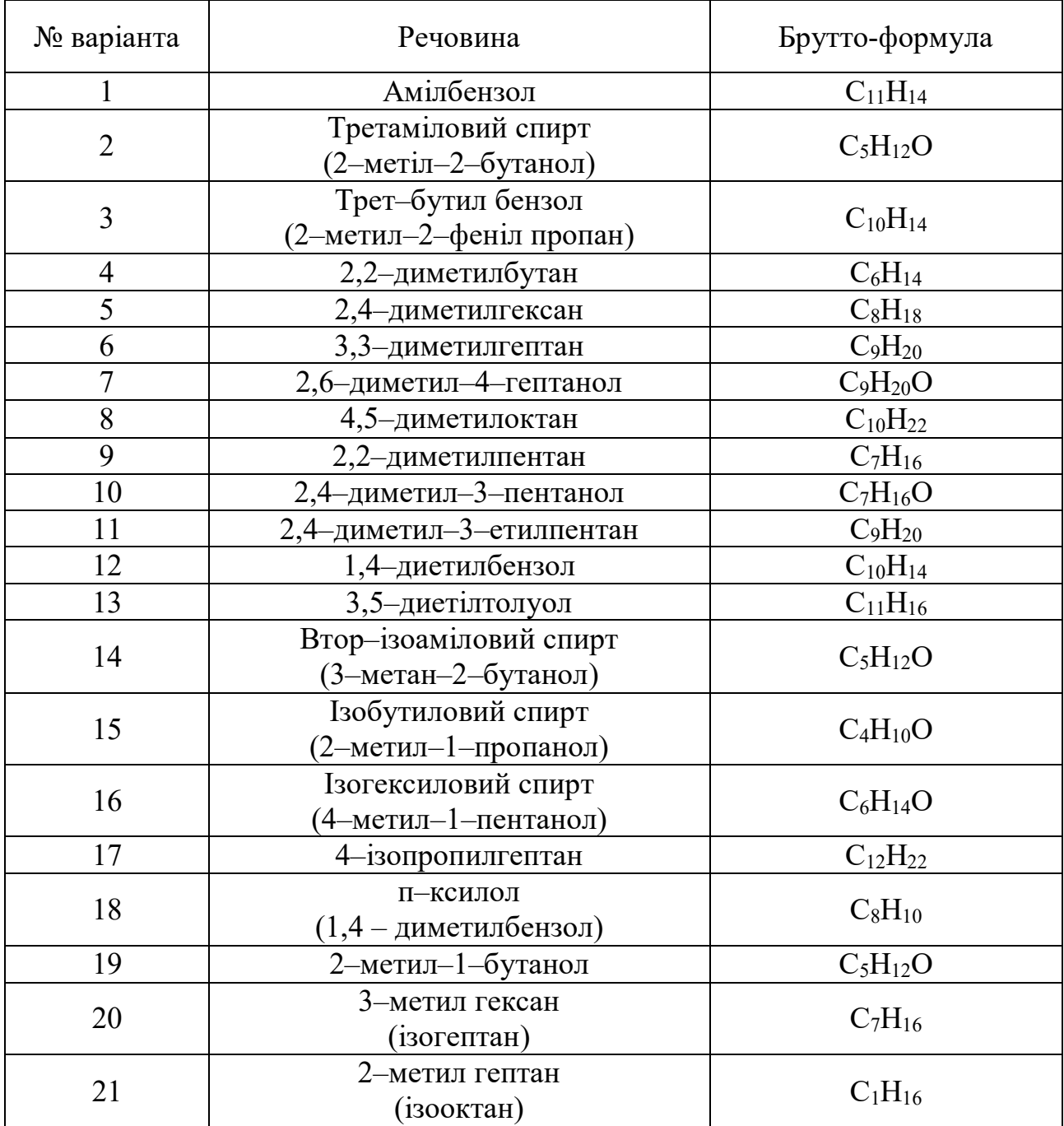

Таблиця 2 – Варіанти завдань по КР

У кінці роботи формуються висновки за РГР і вказується використана література.

#### **СПИСОК РЕКОМЕНДОВАНИХ ДЖЕРЕЛ**

1. Нестерова Є. М. Основи токсикології / Є. М. Нестерова – Нижний Новгород : НГАСУ, 2007. – 361 с.

2. Мухіна М. В. Основи токсикології / М. В. Мухіна – Київ : Наукова думка, 2000. – 600 с.

3. Голиков С. Н. Руководство по токсикологии отравляющих веществ / С. Н. Голиков – М. : Медицина, 1972. – 458 с.

4. Елизарова О. Н. Пособие по токсикологии для лаборантов / О. Н. Елизарова – М. : Медицина, 1974. – 396 с.

*Виробничо-практичне видання*

Методичні рекомендації до організації самостійної роботи, проведення практичних занять і виконання розрахунково-графічної роботи з навчальної дисципліни

#### **«ПРОМИСЛОВА ТОКСИКОЛОГІЯ В ОХОРОНІ ПРАЦІ»**

*(для студентів денної форми навчання першого (бакалаврського) рівня вищої освіти спеціальності 263 – Цивільна безпека, освітня програма «Цивільний захист»)*

> Укладач **БІЛИМ** Павло Анатолійович **КОЛИБЕЛЬНІКОВА** Людмила Степанівна

Відповідальний за випуск *В. Е. Абракітов*

*Редактор В. І. Шалда*

Комп'ютерне верстання *П. А. Білим*

План 2019, поз. 178 М

Підп. до друку 17.05.2021. Формат  $60 \times 84/16$ . Друк на різографі. Ум. друк. арк. 1,1. Тираж 50 пр. Зам. №

Видавець і виготовлювач: Харківський національний університет міського господарства імені О. М. Бекетова, вул. Маршала Бажанова, 17, Харків, 61002. Електронна адреса: office@kname.edu.ua Свідоцтво суб'єкта видавничої справи: ДК 5328 від 11.04.2017.